## Region of interest frame cropping

Using ROI plugin you can crop your frame. It is a useful plugin when you want to crop central part of image to avoid vignetting from optics. Also less image resolution will increase the total FPS in practically all modes.

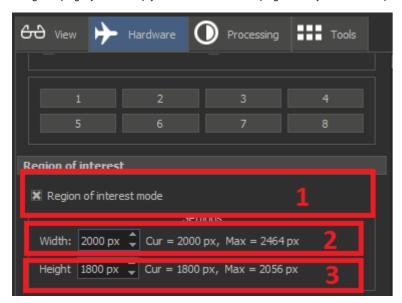

You can find this plugin on **Hardware** tab on the right panel of DM program:

- Enable/disable cropping the central part of the frame
  Current width of cropped frame
- 3. Current height of cropped frame

The ROI mode and its width/height is automatically saved between connections to the microscope (and launches of DM program).

NOTE: Please, be carefull with flat field correction after setting ROI. If you want to use it, we have to recalibrate it.